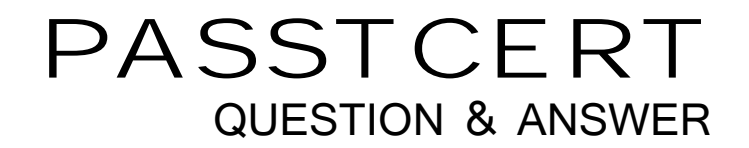

# Higher Quality Better Service!

We offer free update service for one year HTTP://WWW.PASSTCERT.COM

### **Exam** : **070-536CSharp**

## **Title** : TS:MS.NET Framework 2.0-Application Develop Foundation

### **Version** : Demo

1.You are developing an application that stores data about your company's sales and technical support teams. The contract of the contract of the contract of the contract of the contract of the contract of the contract of the contract of the contract of the contract of the contract of the contract of the contract of the con

You need to ensure that the name and contact information for each person is available as a single collection when a user queries details about a specific team. You also need to ensure that the data collection guarantees type safety.

Which code segment should you use?

A. Hashtable team = new Hashtable();

team.Add(1, "Hance");

team.Add(2, "Jim");

team.Add(3, "Hanif");

team.Add(4, "Kerim");

team.Add(5, "Alex");

team.Add(6, "Mark");

team.Add(7, "Roger");

team.Add(8, "Tommy");

B. ArrayList team = new ArrayList();

team.Add("1, Hance");

team.Add("2, Jim");

team.Add("3, Hanif");

team.Add("4, Kerim");

team.Add("5, Alex");

team.Add("6, Mark");

team.Add("7, Roger");

team.Add("8, Tommy");

C. Dictionary<int, string> team =

new Dictionary<int, string>();

team.Add(1, "Hance");

team.Add(2, "Jim");

team.Add(3, "Hanif");

team.Add(4, "Kerim");

```
team.Add(5, "Alex");
```
- team.Add(6, "Mark");
- team.Add(7, "Roger");
- team.Add(8, "Tommy");
- D. string[] team  $=$

new string[] {"1, Hance",

- "2, Jim", "3, Hanif",
- "4, Kerim", "5, Alex",
- "6, Mark", "7, Roger",
- "8, Tommy"};

#### **Answer:** C

2.You are working on a debug build of an application.

You need to find the line of code that caused an exception to be thrown.

Which property of the Exception class should you use to achieve this goal?

A. Data

- B. Message
- C. StackTrace
- D. Source

#### **Answer:** C

3.You are writing a method that returns an ArrayList named al.

You need to ensure that changes to the ArrayList are performed in a thread-safe manner.

Which code segment should you use?

```
A. ArrayList al = new ArrayList();
```

```
lock (al.SyncRoot)
```

```
\{
```
return al;

}

B. ArrayList al = new ArrayList();

```
lock (al.SyncRoot.GetType())
```

```
\{
```
return al;

}

```
C. ArrayList al = new ArrayList();
```
Monitor.Enter(al);

Monitor.Exit(al);

return al;

```
D. ArrayList al = new ArrayList();
```
ArrayList sync\_al = ArrayList.Synchronized(al);

return sync\_al;

```
Answer: D
```
4.You are writing a custom dictionary. The custom-dictionary class is named MyDictionary.

You need to ensure that the dictionary is type safe.

Which code segment should you use?

A. class MyDictionary : Dictionary<string, string>

B. class MyDictionary : HashTable

C. class MyDictionary : IDictionary

D. class MyDictionary { ... }

Dictionary<string, string> t =

new Dictionary<string, string>();

MyDictionary dictionary = (MyDictionary)t;

#### **Answer:** A

5.You are instantiating a variable to store only strings. The variable is named messageStore.

You need to ensure that string messages are read and processed in the order in which they are received.

Which code segment should you use?

A. Stack<string> messageStore = new Stack<string>();

messageStore.Push("This is a test message...");

B. Stack messageStore = new Stack();

messageStore.Push("This is a test message...");

C. Queue messageStore = new Queue();

messageStore.Enqueue("This is a test message...");

D. Queue<string> messageStore = new Queue<string>();

messageStore.Enqueue("This is a test message...");

#### **Answer:** D

6.You are developing an application to assist the user in conducting electronic surveys. The survey consists of 25 true-or-false questions.

You need to perform the following tasks:

è Initialize each answer to true.

è Minimize the amount of memory used by each survey.

Which storage option should you choose?

A. BitVector32 answers = new BitVector32(1);

- B. BitVector32 answers = new BitVector32(-1);
- C. BitArray answers = new BitArray (1);
- D. BitArray answers = new BitArray(-1);

#### **Answer:** B

7.You are creating a class named Age.

You need to ensure that the Age class is written such that collections of Age objects can be sorted.

Which code segment should you use?

```
A. public class Age {
```
public int Value;

public object CompareTo(object obj) {

```
if (obj is Age) {
```
Age  $_{\text{age}} = (Age)$  obj;

return Value.CompareTo(obj);

```
}
```

```
throw new ArgumentException("object not an Age");
 }
}
B. public class Age {
 public int Value;
 public object CompareTo(int iValue) {
 try {
  return Value.CompareTo(iValue);
 } catch { \overline{\phantom{a}}throw new ArgumentException ("object not an Age");
 }
 }
}
C. public class Age : IComparable {
 public int Value;
 public int CompareTo(object obj) {
 if (obj is Age) {
  Age \_\text{age} = (Age) obj;
  return Value.CompareTo(_age.Value);
 }
 throw new ArgumentException("object not an Age");
 }
}
D. public class Age : IComparable {
 public int Value;
 public int CompareTo(object obj) {
 try {
  return Value.CompareTo(((Age) obj).Value);
 } catch { \overline{\phantom{a}}return -1;
```
}

}

```
}
}
}
```
#### **Answer:** C

8.You are creating a class named Temperature. The Temperature class contains a public field named F. The public field F represents a temperature in degrees Fahrenheit.

You need to ensure that users can specify whether a string representation of a Temperature instance displays the Fahrenheit value or the equivalent Celsius value.

Which code segment should you use?

```
A. public class Temperature : IFormattable {
```

```
public int F;
```
public string ToString(string format, IFormatProvider fp) {

```
if ((format == "F")|| (format == null)) return F.ToString();
```

```
if (format == °C) return ((F - 32) / 1.8). ToString();
```
throw new FormatException("Invalid format string");

```
}
```

```
B. public class Temperature : ICustomFormatter {
```
public int F;

public string Format(string format, object arg,

IFormatProvider fp) {

if (format ==  $°C$ ") return ((F - 32) / 1.8). ToString();

```
if (format == "F") return arg.ToString();
```
throw new FormatException("Invalid format string");

```
}
```

```
C. public class Temperature {
```
public int F;

```
public string ToString(string format, IFormatProvider fp) {
```

```
if (format == "C") {
 return ((F - 32) / 1.8).ToString();
} else {
 return this.ToString();
}
}
}
D. public class Temperature {
public int F;
protected string format;
public override String ToString() {
if (format == "C")
 return ((F - 32) / 1.8).ToString();
return F.ToString();
}
}
```

```
Answer: A
```
9.You write the following code.

public delegate void FaxDocs(object sender, FaxArgs args);

You need to create an event that will invoke FaxDocs.

Which code segment should you use?

- A. public static event FaxDocs Fax;
- B. public static event Fax FaxDocs;
- C. public class FaxArgs : EventArgs {

private string coverPageInfo;

```
public FaxArgs(string coverInfo) {
```
this.coverPageInfo = coverPageInfo;

}

```
public string CoverPageInformation {
```

```
get {return this.coverPageInfo;}
 }
}
D. public class FaxArgs : EventArgs {
 private string coverPageInfo;
 public string CoverPageInformation {
  get {return this.coverPageInfo;}
 }
}
```

```
Answer: A
```
- 10.You need to write a multicast delegate that accepts a DateTime argument.
- Which code segment should you use?
- A. public delegate int PowerDeviceOn(bool result,

```
DateTime autoPowerOff);
```
- B. public delegate bool PowerDeviceOn(object sender,
- EventArgs autoPowerOff);
- C. public delegate void PowerDeviceOn(DateTime autoPowerOff);
- D. public delegate bool PowerDeviceOn(DateTime autoPowerOff);

#### **Answer:** C

11.You develop a service application named FileService. You deploy the service application to multiple servers on your network.

You implement the following code segment. (Line numbers are included for reference only.)

- 01 public void StartService(string serverName){
- 02 ServiceController crtl = new
- 03 ServiceController("FileService");
- 04 if (crtl.Status == ServiceControllerStatus.Stopped){
- 05 }
- 06 }

The safer , easier way to help you pass any IT exams.

You need to develop a routine that will start FileService if it stops. The routine must start FileService on the server identified by the serverName input parameter.

Which two lines of code should you add to the code segment? (Each correct answer presents part of the

solution. Choose two.)

A. Insert the following line of code between lines 03 and 04:

crtl.ServiceName = serverName;

B. Insert the following line of code between lines 03 and 04:

crtl.MachineName = serverName;

C. Insert the following line of code between lines 03 and 04:

crtl.Site.Name = serverName;

D. Insert the following line of code between lines 04 and 05:

crtl.Continue();

E. Insert the following line of code between lines 04 and 05:

crtl.Start();

F. Insert the following line of code between lines 04 and 05:

crtl.ExecuteCommand(0);

#### **Answer:** BE

12.You are developing a routine that will periodically perform a calculation based on regularly changing values from legacy systems. You write the following lines of code. (Line numbers are included for reference only.)

01 bool exitLoop =  $false$ :

02 do {

03 and the contract of the contract of the contract of the contract of the contract of the contract of the contract of the contract of the contract of the contract of the contract of the contract of the contract of the con

04 exitLoop = PerformCalculation();

05 } while (!exitLoop);

You need to write a code segment to ensure that the calculation is performed at 30-second intervals. You must ensure that minimum processor resources are used between the calculations.

Which code segment should you insert at line 03?

A. Thread.Sleep(30000);

B. Thread.SpinWait(30000);

C. Thread thrdCurrent = Thread.CurrentThread;

thrdCurrent.Priority = ThreadPriority.BelowNormal;

D. Thread thrdCurrent = Thread.CurrentThread;

thrdCurrent.Priority = ThreadPriority.Lowest;

E. Thread.SpinWait(30);

**Answer:** A

13.You are developing an application to perform mathematical calculations. You develop a class named CalculationValues. You write a procedure named PerformCalculation that operates on an instance of the class. The contract of the contract of the contract of the contract of the contract of the contract of the contract of the contract of the contract of the contract of the contract of the contract of the contract of the con

You need to ensure that the user interface of the application continues to respond while calculations are being performed. You need to write a code segment that calls the PerformCalculation procedure to achieve this goal.

Which code segment should you use?

```
A. private void PerformCalculation() {
```

```
...
```

```
}
```

```
private void DoWork(){
```
CalculationValues myValues = new CalculationValues();

Thread newThread = new Thread(

new ThreadStart(PerformCalculation));

```
newThread.Start(myValues);
```
#### }

```
B. private void PerformCalculation() {
```

```
}
```

```
private void DoWork(){
```
CalculationValues myValues = new CalculationValues();

ThreadStart delStart = new

...

```
ThreadStart(PerformCalculation);
Thread newThread = new Thread(delStart);
if (newThread.IsAlive) {
newThread.Start(myValues);
}
}
C. private void PerformCalculation (CalculationValues values) {
... }
private void DoWork(){
CalculationValues myValues = new CalculationValues();
Application.DoEvents();
PerformCalculation(myValues);
Application.DoEvents();
}
D. private void PerformCalculation(object values) {
... }
private void DoWork(){
CalculationValues myValues = new CalculationValues();
Thread newThread = new Thread(
 new ParameterizedThreadStart(PerformCalculation));
newThread.Start(myValues);
}
Answer: D
```

```
14.You need to write a code segment that will create a common language runtime (CLR) unit of isolation
```
within an application.

Which code segment should you use?

```
A. AppDomainSetup mySetup =
```
AppDomain.CurrentDomain.SetupInformation;

mySetup.ShadowCopyFiles = "true";

B. System.Diagnostics.Process myProcess;

myProcess = new System.Diagnostics.Process();

C. AppDomain domain;

domain = AppDomain.CreateDomain("MyDomain");

D. System.ComponentModel.Component myComponent;

myComponent = new System.ComponentModel.Component();

**Answer:** C

15.You need to write a code segment that will assign the name of the configuration file that the current application domain uses to a string variable named configFile.

Which two code segments should you use to achieve the goal? (Each correct answer presents a complete solution. Choose two.)

A. AppDomain domain = AppDomain.CurrentDomain;

configFile =

domain.GetData("APP\_CONFIG\_FILE").ToString();

B. AppDomain domain = AppDomain.CurrentDomain;

AppDomainSetup setup = domain.SetupInformation;

configFile = setup.ConfigurationFile;

C. AppDomain domain = AppDomain.CurrentDomain;

AppDomainSetup setup = new AppDomainSetup();

configFile = setup.ConfigurationFile;

D. AppDomainSetup setup = new AppDomainSetup();

AppDomain domain = AppDomain.CreateDomain("current",

null, setup);

configFile = setup.ConfigurationFile;

#### **Answer:** AB

16.You are developing an application that dynamically loads assemblies from an application directory.

You need to write a code segment that loads an assembly named Assembly1.dll into the current application domain.

Which code segment should you use?

A. AppDomain domain = AppDomain.CurrentDomain;

string myPath = Path.Combine(domain.BaseDirectory,

"Assembly1.dll");

Assembly asm = Assembly.LoadFrom(myPath);

B. AppDomain domain = AppDomain.CurrentDomain;

string myPath = Path.Combine(domain.BaseDirectory,

"Assembly1.dll");

Assembly asm = Assembly.Load(myPath);

C. AppDomain domain = AppDomain.CurrentDomain;

string myPath = Path.Combine(domain.DynamicDirectory,

"Assembly1.dll");

Assembly asm = AppDomain.CurrentDomain.Load(myPath);

D. AppDomain domain = AppDomain.CurrentDomain;

Assembly asm = domain.GetData("Assembly1.dll");

#### **Answer:** A

17.You need to write a code segment that will add a string named strConn to the connection string section

of the application configuration file.

Which code segment should you use?

A. Configuration myConfig =

ConfigurationManager.OpenExeConfiguration(

ConfigurationUserLevel.None);

myConfig.ConnectionStrings.ConnectionStrings.Add(

new ConnectionStringSettings("ConnStr1", strConn));

myConfig.Save();

B. Configuration myConfig =

ConfigurationManager.OpenExeConfiguration(

ConfigurationUserLevel.None);

myConfig.ConnectionStrings.ConnectionStrings.Add(

new ConnectionStringSettings("ConnStr1", strConn));

ConfigurationManager.RefreshSection(

"ConnectionStrings");

C. ConfigurationManager.ConnectionStrings.Add(

new ConnectionStringSettings("ConnStr1", strConn));

ConfigurationManager.RefreshSection(

"ConnectionStrings");

D. ConfigurationManager.ConnectionStrings.Add(

new ConnectionStringSettings("ConnStr1", strConn));

#### Configuration myConfig =

ConfigurationManager.OpenExeConfiguration(

ConfigurationUserLevel.None);

```
myConfig.Save();
```
#### **Answer:** A

18.You are creating an application that retrieves values from a custom section of the application configuration file. The custom section uses XML as shown in the following block.

<ProjectSection name="Project1">

<role name="administrator" />

<role name="manager" />

<role name="support" />

#### </ProjectSection>

You need to write a code segment to define a class named Role. You need to ensure that the Role class is initialized with values that are retrieved from the custom section of the configuration file.

Which code segment should you use?

A. public class Role : ConfigurationElement {

 $internal string$   $ElementName = "name";$ 

[ConfigurationProperty("role")]

```
public string Name {
 get { 
  return ((string)base["role"]); 
 }
 }
}
B. public class Role : ConfigurationElement {
 internal string ElementName = "role";
 [ConfigurationProperty("name", RequiredValue = true)]
 public string Name {
 get { 
  return ((string)base["name"]); 
 }
 }
}
C. public class Role : ConfigurationElement {
 internal string ElementName = "role";
 private string _name;
 [ConfigurationProperty("name")]
 public string Name {
 get { 
  return _name; 
 }
 }
}
D. public class Role : ConfigurationElement {
 internal string _ElementName = "name";
 private string _name;
 [ConfigurationProperty("role", RequiredValue = true)]
 public string Name {
```

```
get { 
return _name; 
}
}
}
```

```
Answer: B
```
19.You create a class library that is used by applications in three departments of your company. The library contains a Department class with the following definition.

public class Department {

public string name;

public string manager;

```
}
```
Each application uses a custom configuration section to store department-specific values in the application configuration file as shown in the following code.

<Department>

<name>Hardware</name>

<manager>Amy</manager>

</Department>

You need to write a code segment that creates a Department object instance by using the field values retrieved from the application configuration file.

Which code segment should you use?

A. public class deptElement : ConfigurationElement {

protected override void DeserializeElement(

XmlReader reader, bool serializeCollectionKey) {

Department dept = new Department();

dept.name = ConfigurationManager.AppSettings["name"];

dept.manager =

ConfigurationManager.AppSettings["manager"];

return dept;

```
}
 }
B. public class deptElement: ConfigurationElement { 
 protected override void DeserializeElement(
  XmlReader reader, bool serializeCollectionKey) {
  Department dept = new Department();
  dept.name = reader.GetAttribute("name");
  dept.manager = reader.GetAttribute("manager");
 }
 }
C. public class deptHandler : IConfigurationSectionHandler {
 public object Create(object parent, object configContext,
  System.Xml.XmlNode section) {
  Department dept = new Department();
  dept.name = section.SelectSingleNode("name").InnerText;
  dept.manager = 
  section.SelectSingleNode("manager").InnerText;
  return dept;
 }
 }
D. public class deptHandler : IConfigurationSectionHandler {
 public object Create(object parent, object configContext,
  System.Xml.XmlNode section) {
  Department dept = new Department();
  dept.name = section.Attributes["name"].Value;
  dept.manager = section.Attributes["manager"].Value;
  return dept;
 }
 }
```

```
Answer: C
```
20.You create a class that is derived from the Installer class. The class you create is used to perform a component installation.

The component installation overwrites the value of a registry key. You create a method named GetRegValue that returns the current value of the registry key.

You need to add a code segment that preserves the original value of the registry key if the component is uninstalled. The contract of the contract of the contract of the contract of the contract of the contract of the contract of the contract of the contract of the contract of the contract of the contract of the contract of t

Which code segment should you use?

A. private void BeforeUninstallEventHandler(

object sender, InstallEventArgs e) {

```
e.SavedState.Add("original RegValue", GetRegValue());
```

```
}
```
B. private void CommittedEventHandler(

object sender, InstallEventArgs e) {

e.SavedState.Add("original RegValue", GetRegValue());

```
}
```
C. public override void Uninstall(

IDictionary savedState) {

base.Uninstall(savedState);

savedState.Add("original RegValue", GetRegValue());

}

D. protected override void OnBeforeInstall(

IDictionary savedState) {

base.OnBeforeInstall(savedState);

savedState.Add("original RegValue", GetRegValue());

}

```
Answer: D
```